# More Synchronization; Concurrency in Java

CS 475, Spring 2018 Concurrent & Distributed Systems

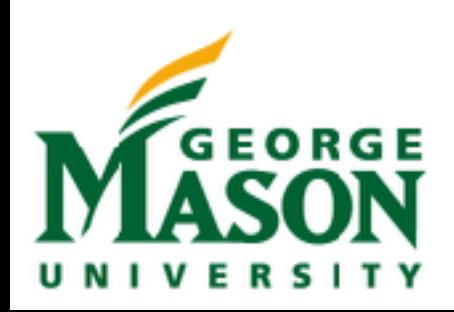

## Review: Semaphores

- Synchronization tool that provides more sophisticated ways (than Mutex locks) for process to synchronize their activities.
- Semaphore S integer variable
- Can only be accessed via two indivisible (atomic) operations
- wait(): consumes a resource (once available)
- signal(): release a resource

## Review: Semaphores

• Implementation of wait and signal. Starting value is # of permits

```
wait(S):
     S.value--;
    if (S.value < 0) {
         enqueue(this,S.L);
          block();
    }
signal(S):
     S.value++;
    if (S.value \le 0) {
        Thread toWake = pop(s.L); wakeup(toWake);
}
```
### Review: Bounded Buffer Example

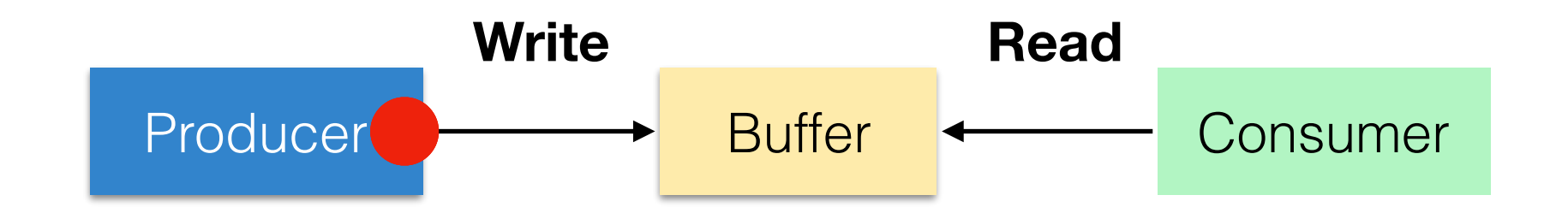

Example: buffer can only hold 2 items

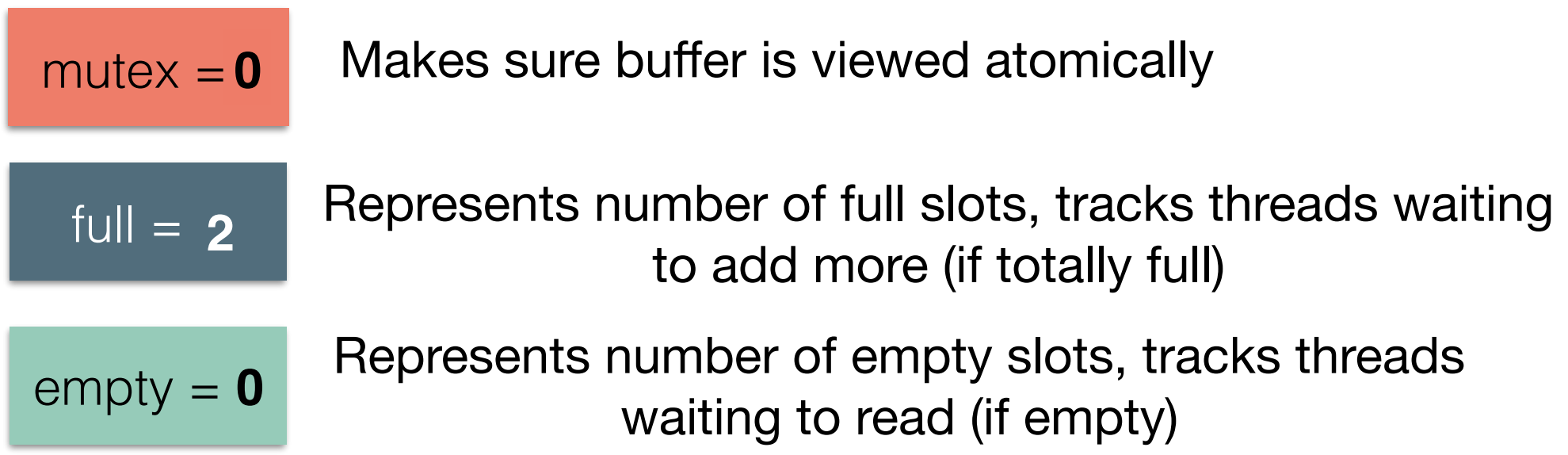

### Review: Bounded Buffer Pseudocode

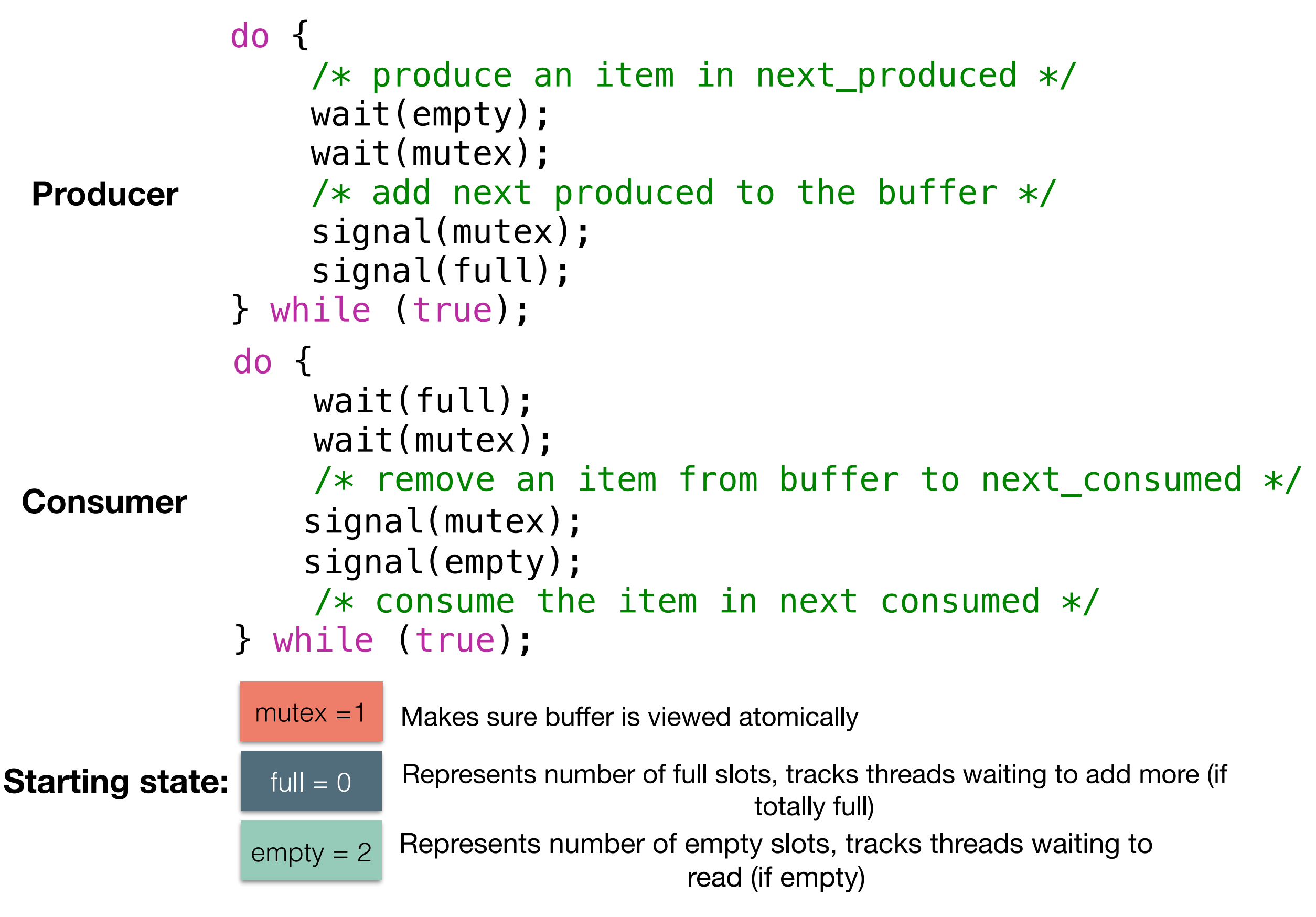

## Review: Dining Philosophers

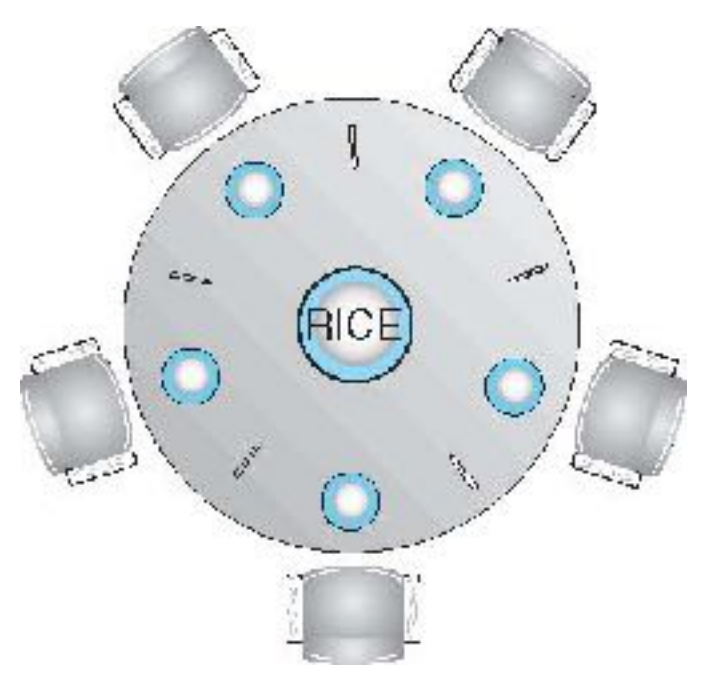

- Philosophers spend their lives alternating thinking and eating
- Don't interact with their neighbors, occasionally try to pick up 2 chopsticks (one at a time) to eat from bowl
- Need both to eat, then release both when done
- In the case of 5 philosophers
- Solution: everybody acquires semaphores in the same order (even # seats pick up left first, right # seats pick up right first)

### Announcements

- **HW1 Discussion** 
	- Please complete brief poll on [socrative.com](http://socrative.com) (class CS475)
- Reminder: HW2 is out
	- [http://www.jonbell.net/gmu-cs-475-spring-2018/](http://www.jonbell.net/gmu-cs-475-spring-2018/homework-2/) [homework-2/](http://www.jonbell.net/gmu-cs-475-spring-2018/homework-2/)

#### Synchronization: The Sleeping Professor

- Professor Sleepy holds his office hours, and in between students, likes to take a nap
- Professor Sleepy has stressed to his students that if they see him sleeping - just wake him up, and he will be happy to help them
- Sometimes, there are a lot of students who want to see Professor Sleepy. If Professor Sleepy is busy when a student comes, that new student will go sit in the open area at the end of the hall
- When Professor Sleepy finishes with a student, he checks the waiting area, if there are no students, he takes a nap

## The Sleeping Professor

#### **Hallway Prof Sleepy Waiting Area** Talks to student When done, goes to check waiting area If no students: take nap Students: If Prof is busy, go to waiting area If Prof is sleeping, wake Prof *zzz* (WGKKI Ehlavet to wait)

### Activity: The Sleeping Professor

- Go on [socrative.com](http://socrative.com), class CS475
- Pair up in groups of 2-4
- **Hallway** There is a problem with this protocol. Discuss in your group and share on Socrative

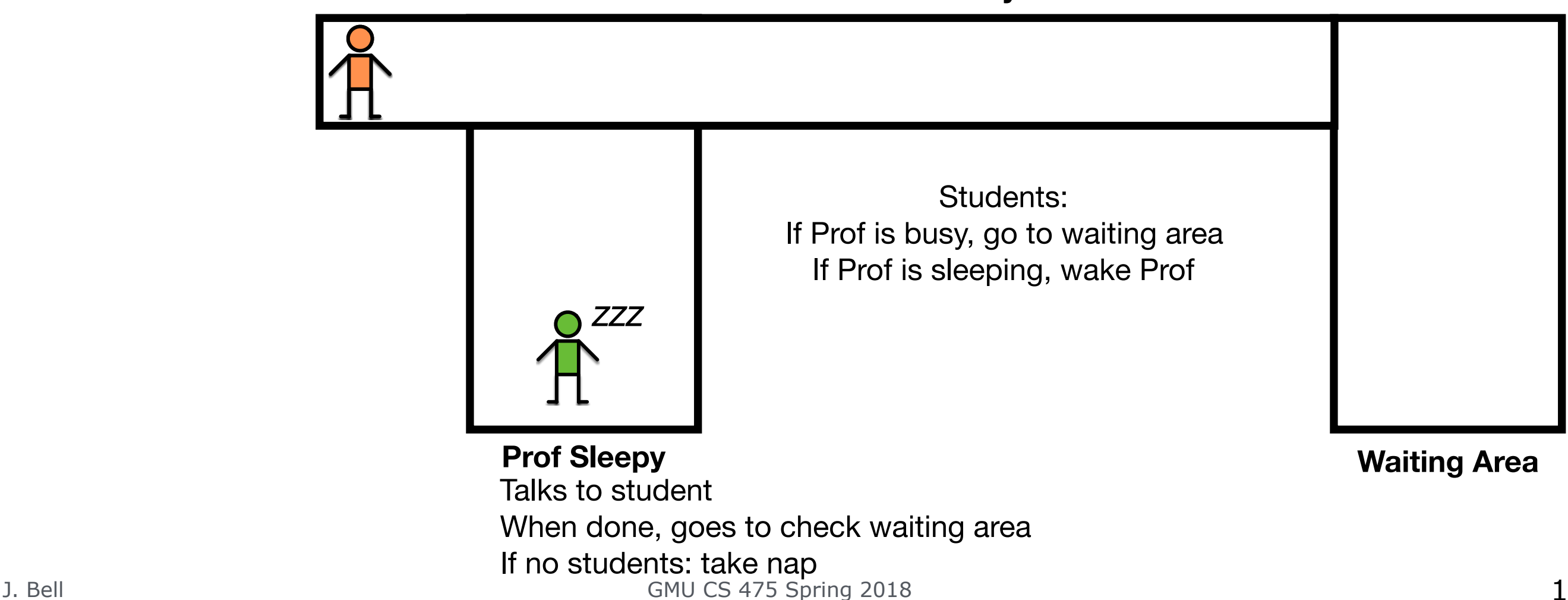

### High-level synchronization mechanisms

- Semaphores are a very powerful mechanism for process synchronization, but they are a low-level mechanism
- Several high-level mechanisms that are easier to use have been proposed
- Monitors (Condition variables and locks)
- Read/Write Locks
- Java and Pthreads provide both semaphores and highlevel synchronization mechanisms
- NOTE: high-level mechanisms easier to use but equivalent to semaphores in power

## Locking in Java

- Most locks are *reentrant*: if you hold it, and ask for it again, you don't have to wait (because you already have it)
- Basic primitives:
	- synchronized{}
	- wait
	- notify
- Plus…
	- Lock API... lock.lock(), lock.unlock()
	- The *preferred* way

## Synchronized methods in Java

public synchronized static void increment() {  $i = i + 1;$ }

Result: Before entering increment(), thread gets a lock on the Class object of increment()

## wait and notify()

- Two mechanisms to enable coordination between multiple threads using the same monitor (target of synchronized)
- While holding a monitor on an object, a thread can **wait** on that monitor, which will temporarily release it, and put that thread to sleep
- Another thread can then acquire the monitor, and can **notify** a waiting thread to resume and reacquire the monitor

## wait and notify() example

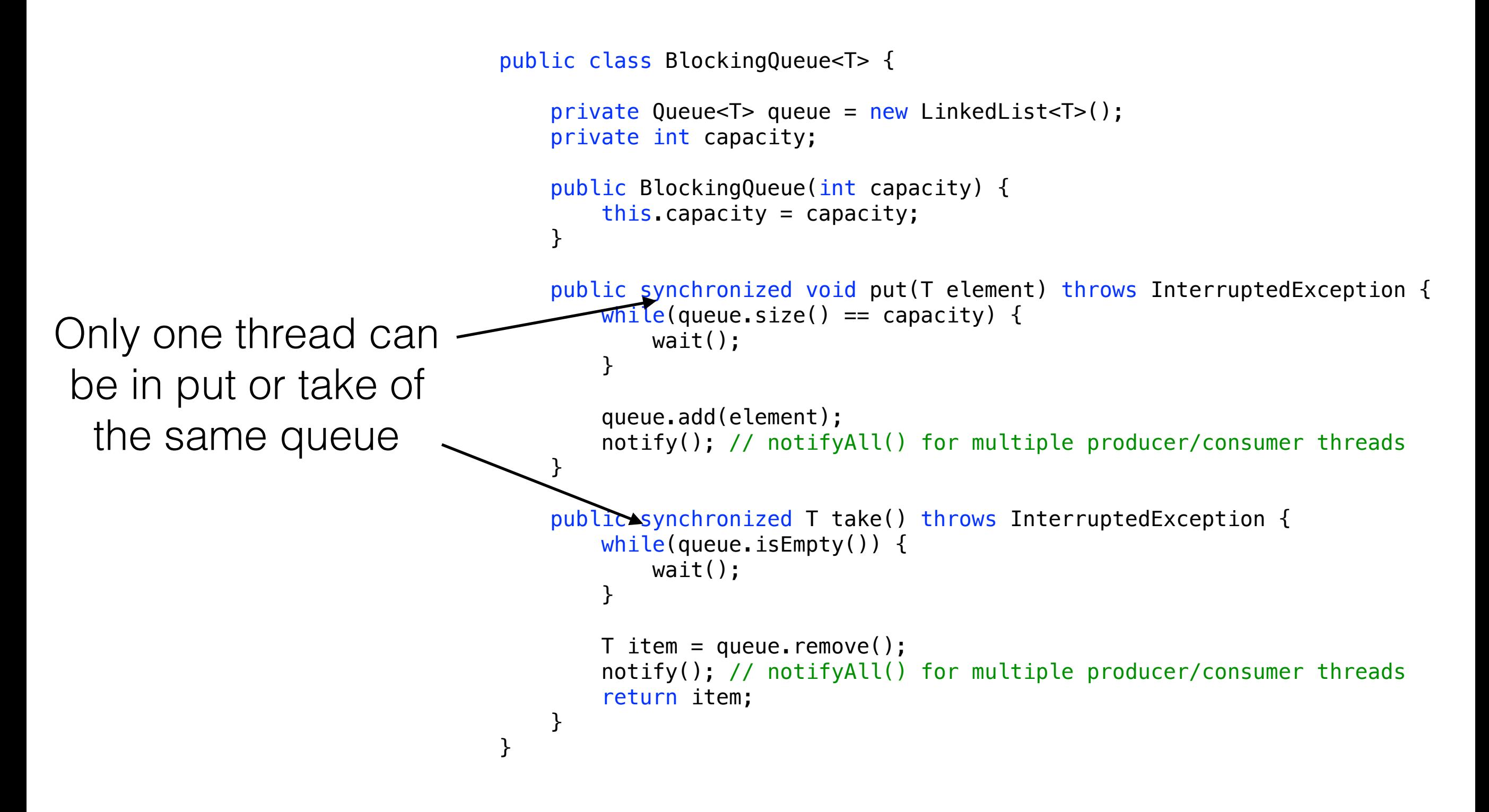

## Synchronized methods in Java

public synchronized static void increment()

{  $i = i + 1;$ 

 $j = j + 1;$ 

}

Result: Before entering increment(), thread gets a lock on the Class object of increment()

public synchronized static void incrementOther() {

> Result: Before entering incrementOther(), thread gets a lock on the Class object of incrementOther()

#### **Problem?**

## Synchronized blocks in Java

• Can also use *any* object as that monitor

```
static Object some Object = new Object();
public static void increment() 
{ 
     synchronized(someObject){ 
         i = i + 1; } 
}
static Object someOtherObject = new Object();
public static void incrementOther() 
\left\{ \right. synchronized(someOtherObject){ 
         j = j + 1; } 
}
```
Now, two different threads could call increment() and incrementOther() at the same time

## Java Lock API

- Synchronized gets messy: what happens when you need to synchronize many operations? What if we want more complicated locking?
- ReentrantLock: same semantics as synchronized
- ReadWriteLock: allows many readers simultaneously, but writes are exclusive

```
static ReentrantLock lock = new ReentrantLock();
public static void increment() 
{ 
     lock.lock(); 
     try{ 
         i = i + 1; } finally{ 
          lock.unlock(); 
     } 
}
```
### Java Lock API

```
static ReadWriteLock lock = new ReentrantReadWriteLock(); 
static int i; 
public static void increment() 
\{ lock.writeLock().lock(); 
     try{ 
         i = i + 1; } finally{ 
          lock.writeLock().unlock(); 
     } 
} 
public static int getI() 
\{ lock.readLock().lock(); 
     try{ 
          return i; 
     } finally{ 
          lock.readLock().unlock(); 
     } 
}
```
## Locking Granularity

- BIG design question in writing concurrent programs: how many locks should you have?
- Example: Distributed filesystem
	- It would be *correct* to block all clients from reading *any* file, when one client writes a file
	- However, this would not be performant at all!
	- It would be much better to instead lock on *individual files*
- *More locks -> more complicated semantics and tricky to avoid deadlocks, races*

## Assignment 2 Discussion

• [http://www.jonbell.net/gmu-cs-475-spring-2018/](http://www.jonbell.net/gmu-cs-475-spring-2018/homework-2/) [homework-2/](http://www.jonbell.net/gmu-cs-475-spring-2018/homework-2/)

## Roadmap

• Next week: More concurrency patterns, then networks!